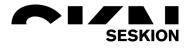

## Leak-Test -Seskion GmbH-

Content:

- General
- Control functions
- Execution
- Configuration

| Version: | (1.0) 20.04.2022 – Creation |
|----------|-----------------------------|
|          |                             |
|          |                             |
|          |                             |

## Leak-Test

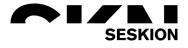

#### General

The testing software was developed for a customer to test gears/motors regarding their tightness. Initially, this was written in C++ with the Microsoft Visual Studio and the Microsoft Foundation Class Framwork. The current version has been completely revised and re-implemented in C# (.NET framework) and the Microsoft Visual Studio 2013.

The software retrieves order data with the help of an **interface to the database (MS-SQL)** implemented by us and compares it with the current test data or test results. Furthermore, there is constant communication via the **PLC**, which in turn communicates with the sensor system and forwards its values. In the current version, direct communication with the sensor system has been transferred to the PLC, as this enables a much faster sampling rate.

For the **Quality Management** it is necessary that the installer logs in. When comparing the current test results with the database, this name is always logged as well.

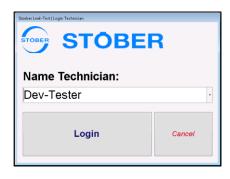

The main window provides an overview of all data important for the test procedure. This includes the current test values and the status of the hardware (I/O card, PLC).

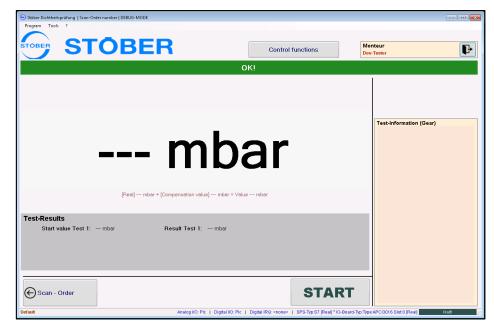

### Leak-Test

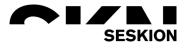

#### **Control functions**

The push function and switch functions are freely configurable digital outputs (Addi-Data Digital I/O card) or freely configurable bits on the PLC.

The push button sets the respective output to 1 for 500ms.

The Switch button lets the user switch an input between 1 and 0 for any length of time.

| Push-Function 1 Switch-Function 2   Push-Function 2 Switch-Function 2   Push-Function 3 Switch-Function 3   Push-Function 4 Switch-Function 5   Push-Function 6 Switch-Function 7   Push-Function 7 Switch-Function 7 | Button Functions (500ms ON) | Switch Functions  |                   |
|----------------------------------------------------------------------------------------------------|-----------------------------|-------------------|-------------------|
| Push-Function 3 Switch-Function 3   Push-Function 4 Switch-Function 5   Push-Function 5 Switch-Function 5   Push-Function 6 Switch-Function 7   Switch-Function 7 Switch-Function 8                                   | Push-Function 1             | Switch-Function 1 | Switch-Function 2 |
| Push-Function 4   Push-Function 5   Switch-Function 6   Push-Function 7   Switch-Function 7                                                                                                    | Push-Function 2             |                   |                   |
| Push-Function 5 Switch-Function 5 Switch-Function 6   Push-Function 7 Switch-Function 7 Switch-Function 8                                                                                                    | Push-Function 3             | Switch-Function 3 | Switch-Function 4 |
| Push-Function 6   Push-Function 7   Switch-Function 7                                                                                                    | Push-Function 4             |                   |                   |
| Push-Function 7 Switch-Function 8                                                                                                    | Push-Function 5             | Switch-Function 5 | Switch-Function 6 |
|                                                                                                    | Push-Function 6             |                   |                   |
| Push-Function 8                                                                                                    | Push-Function 7             | Switch-Function 7 | Switch-Function 8 |
|                                                                                                    | Push-Function 8             |                   |                   |
|                                                                                                    |                             | Close             |                   |

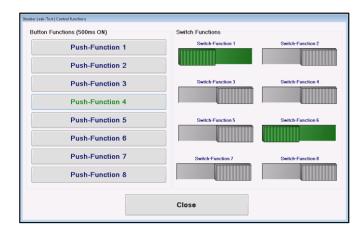

The Digital/Analog I/O Info can be used to quickly check a state of an input/output, or the value of a specific address in the PLC.

| APCI3016-0 D-IN                                                                                                 | b00 b01 b02 b03 |                                                | •   |
|----------------------------------------------------------------------------------------------------|-----------------|------------------------------------------------|-----|
| APCI3016-0 D-OUT                                                                                                | b00 b01 b02 b03 |                                                |     |
| 08111.0800<br>IATASET_DATADOUBLEWORD                                                                            | _Analog\álue    | 3,566000 [58-39-64-40] Analog Value (D         | BD) |
| B111.DBD4<br>ATASET_DATADOUBLEWORD                                                                              | _Reserve_1      | 0,000000 [00-00-00] Reserve 1 (DBD             | )   |
| B112.DBB0<br>ATASET_DATABYTE_DBxxx_D                                                                            | 188x 0          | 00 [0x00] b7 b6 b5 b4 b3 b2 b1 b0 DB112.DBB0   |     |
| DB112.DBB1<br>NATASET_DATABYTE_DBxxx_D                                                                          |                 | 00 [0x00] b7 b6 b5 b4 b3 b2 b1 b0 D8112.D881   |     |
| DB112.DBB2<br>NATASET_DATABYTE_DBxxx_D                                                                          | -               | 00 [0x00] b7 b6 b5 b4 b3 b2 b1 b0 D8112.D882   |     |
| 08112.0883<br>IATASET_DATABYTE_DBxxx_D                                                                          |                 | 00 [0×00] b7 b6 b5 b4 b3 b2 b1 b0 DB112.DBB3   |     |
| DB112.DBB4<br>NATASET DATABYTE DBxxx D                                                                          | -               | 00 [0x00] b7 b6 b5 b4 b3 b2 b1 b0 DB112.DB84   |     |
| DEN DEN DEN DEN DEN DEN DEN DEN DEN DEN                                                                         |                 | 00 [0×00] b7 b6 b5 b4 b3 b2 b1 b0 DB112.DB85   |     |
| B112.DBB116<br>ATASET_DATABYTE_DBxxx_D                                                                          |                 | 32 [0x20] b7 b6 b5 b4 b3 b2 b1 b0 DB112.DBB116 |     |
| B112.DBB6<br>ATASET_DATABYTE_DBxxx_D                                                                            |                 | 00 [0×00] b7 b6 b5 b4 b3 b2 b1 b0 DB112.DB86   |     |
| DB112.DBB7<br>NATASET DATABYTE DBxxx D                                                                          |                 | 00 [0x00] b7 b6 b5 b4 b3 b2 b1 b0 DB112.DBB7   |     |
| DENTED DENTED DENTED DENTED DENTED DENTED DENTED DENTED DENTED DENTED DENTED DENTED DENTED DENTED DENTED DENTED | -               | 04 [0x04] b7 b6 b5 b4 b3 b2 b1 b0 DB112.DBB100 |     |
| DB112.DBB101<br>NATASET DATABYTE DBxxx D                                                                        |                 | 00 [0x00] b7 b6 b5 b4 b3 b2 b1 b0 DB112.DBB101 |     |
| DB112.DBB102<br>NATASET DATABYTE DBxxx D                                                                        | -               | 00 [0x00] b7 b6 b5 b4 b3 b2 b1 b0 DB112.DBB102 |     |

# SESKION

## Leak-Test

#### Execution

In the first step, the PLC is used to insert the set amount of oil into the component to be tested.

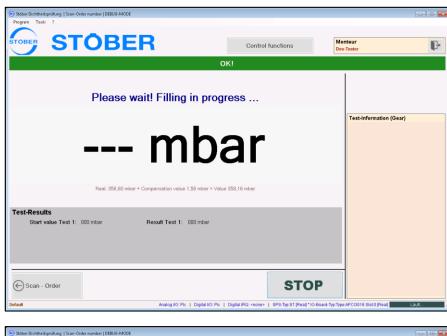

In the second step, the software automatically performs the leak test with the help of the PLC.

| Stöber Dichtheitsprüfung   Scan-Order number   DEBUG-MODE            |                   |                         |
|----------------------------------------------------------------------|-------------------|-------------------------|
| Program Tools ?                                                      |                   |                         |
| STOBER                                                               | Control functions | Monteur<br>Dev-Tester   |
|                                                                      | ок!               |                         |
| Leak test in progress                                                | ·                 |                         |
|                                                                      |                   | Test-Information (Gear) |
| 357 mk                                                               |                   |                         |
|                                                                      |                   |                         |
| Test-Results<br>Start value Test 1: 357 mbar Result Test 1: 000 mbar |                   |                         |
| Scan - Order                                                         | STOP              |                         |

In the third step the result is displayed.

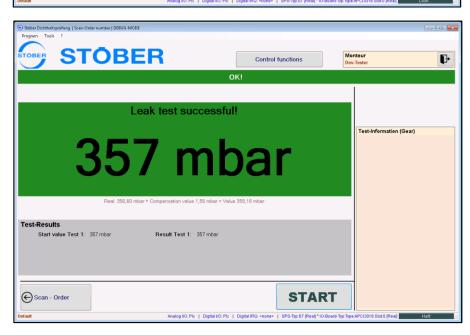

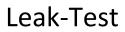

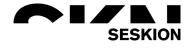

#### Configuration

All key parameters can be set via the configuration. This configuration is password protected, so that no one can change the parameters except the authorized person.

| General                                                                                                    | Allgemein                                                                                                    |                                                                                                    |
|----------------------------------------------------------------------------------------------------|----------------------------------------------------------------------------------------------------|----------------------------------------------------------------------------------------------------|
| zvents<br>External I/O<br>Jatabase<br>Fest-Volumes<br>Filling<br>Plugins<br>Jser rights management<br>Framework | Basic settings Name test site Testing-Type Is Active - Gear/Motor Scan Return if test successful Splash screen auto-close activated Constants Constant length - order number Constant length - motor serial number Constant length - motor serial number Constant length - motor serial number Constant length - motor serial number Constant length - gearbox serial number Constant length - gearbox serial number | LT1<br>Gear<br>False<br>True<br>True<br>12<br>18<br>18<br>List Control-Functions<br>ScanSingleOrderPart |
|                                                                                                    | Name test site<br>Der Name es Prüfplatzes!                                                                                                    |                                                                                                    |